# Recursive algorithms Separate and conquer

Lecture 06.01 *by Marina Barsky*

### Recap: recursion

```
algorithm print_num(count):
   if count \langle 1:return
   print(count)
   print_num(count-1)
print_num(4)
```
#### What is printed?

### Recap: recursion

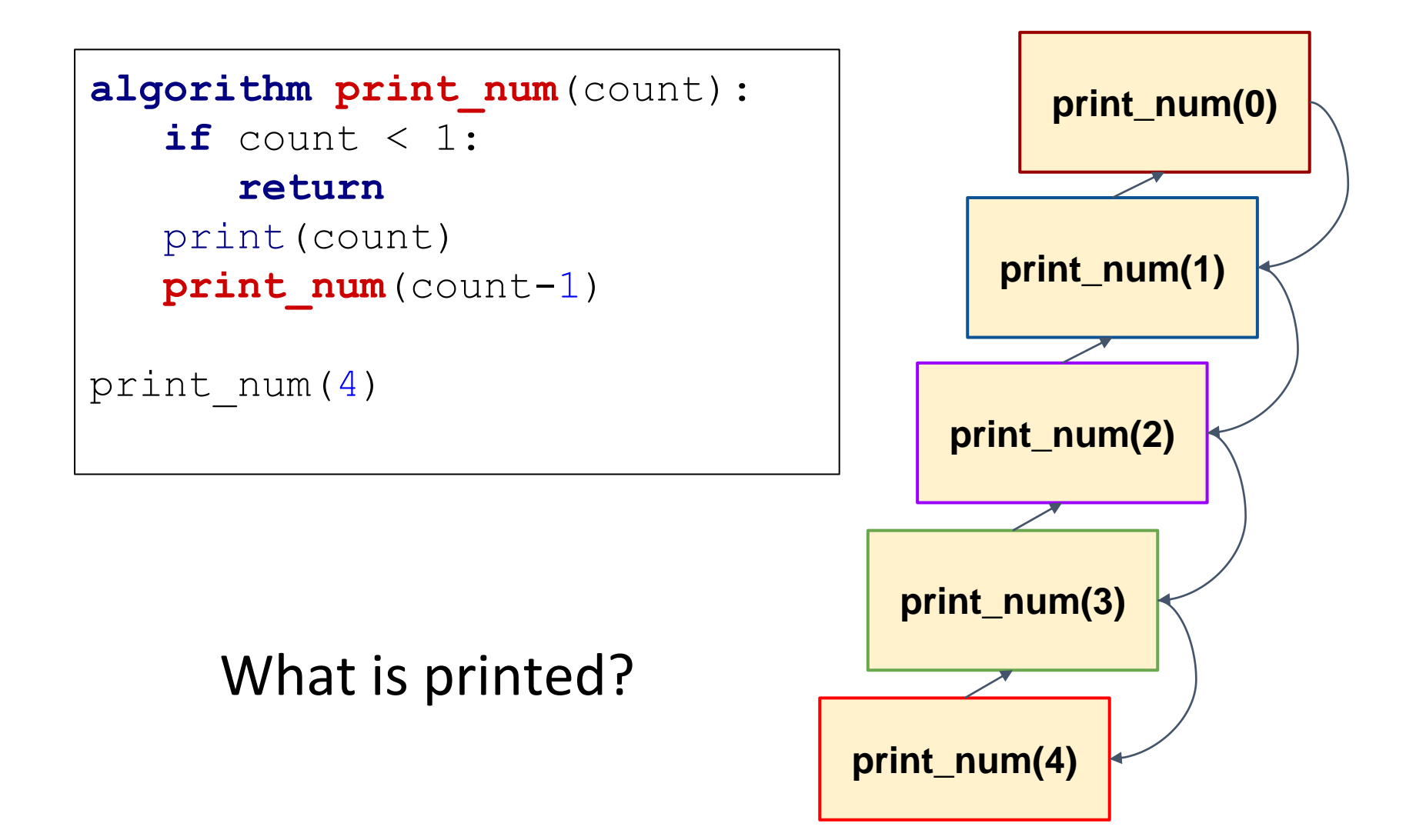

### Recap: recursion

```
algorithm print_num(count):
   if count < 1:return
   print_num(count-1)
   print(count)
print_num(4)
```
#### What is printed now?

### Solve problems recursively: when?

- 1. The structure is defined recursively
- 2. The problem is defined recursively

### 1. Recursively defined structure: tree

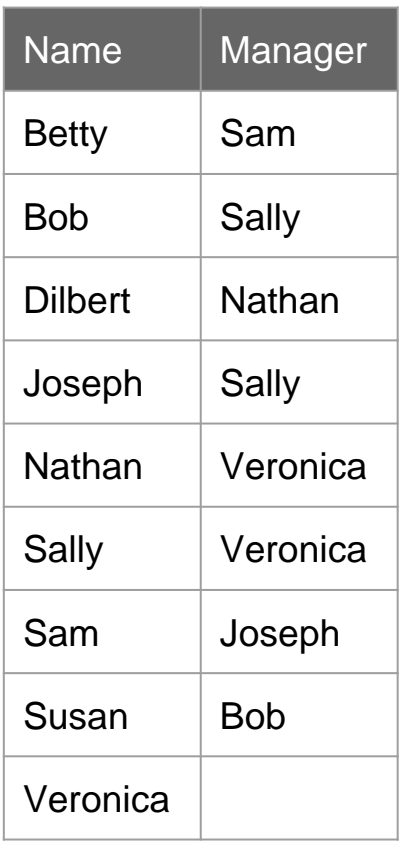

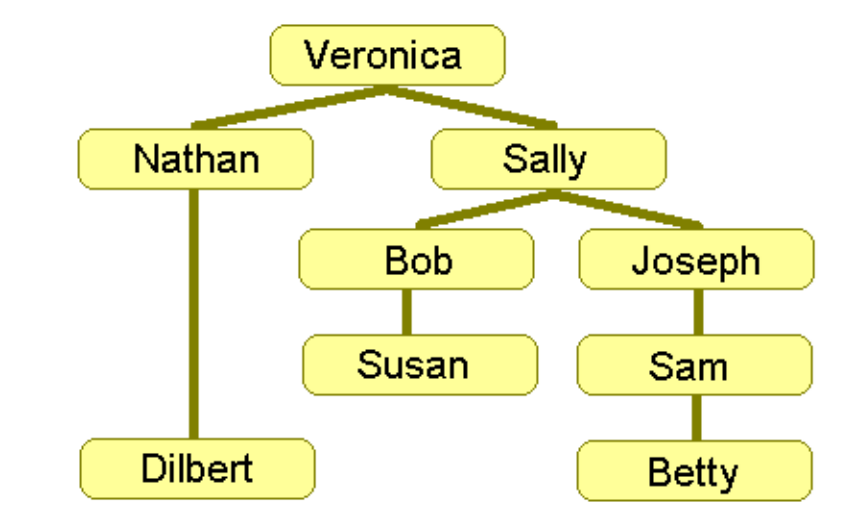

Employee names are stored as pairs of names in list *A*

They represent a hierarchical organizational structure: *X* reports to *Y*

### **Count Under Problem**

**Input:** list *A* of pairs (*x*,*y*) meaning *x* reports directly to *y*, and an employee name *S.*

**Output:** count of all employees who report to *S* (directly or indirectly)

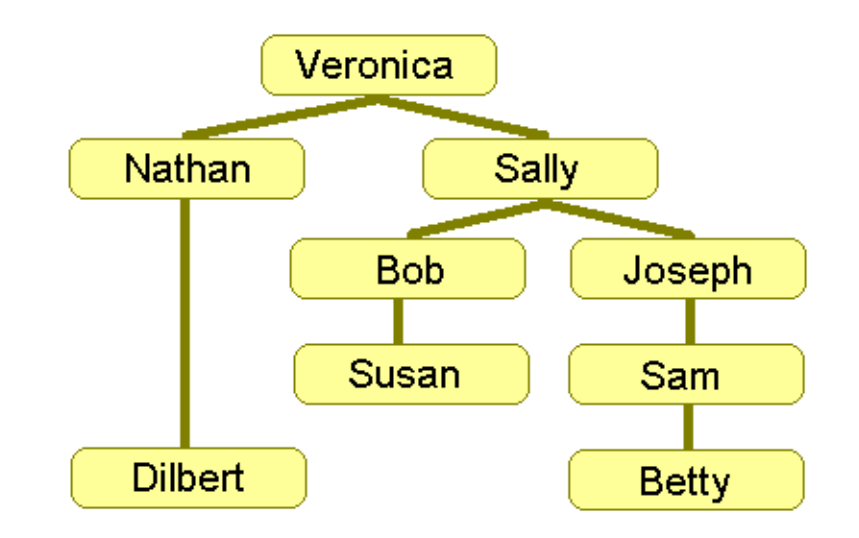

### Designing solution

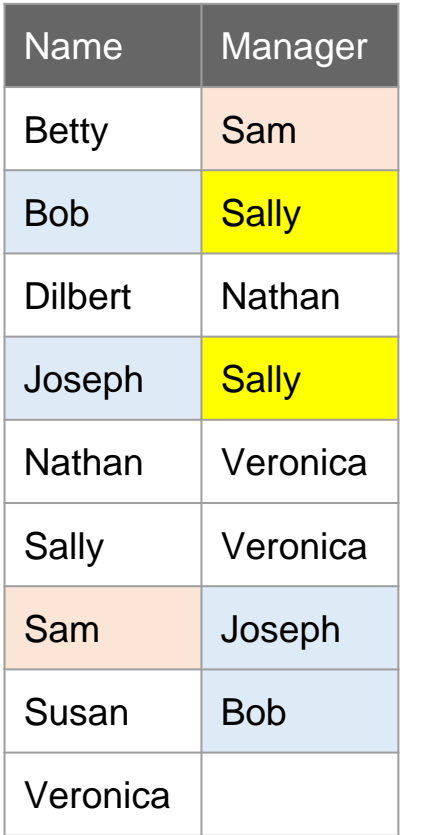

- We want to find all people who work under Sally
- We can iterate over list A and count the pairs where Sally is a manager
	- But then we also need to iterate over A again and count and collect people working under Bob and Joseph
	- Then all people who work under Sam
- It seems that we need to have several nested loops - but how many levels?

#### The easiest solution: use *recursion*!

### Recursive solution

**Algorithm** *count\_under***(list** *A* **of pairs, name** *S***)** 

 $count: = 0$ 

**for each** pair (name, manager) **in** A:

**if** manager = S:

count: += 1 + *count\_under*(name)

**return** count

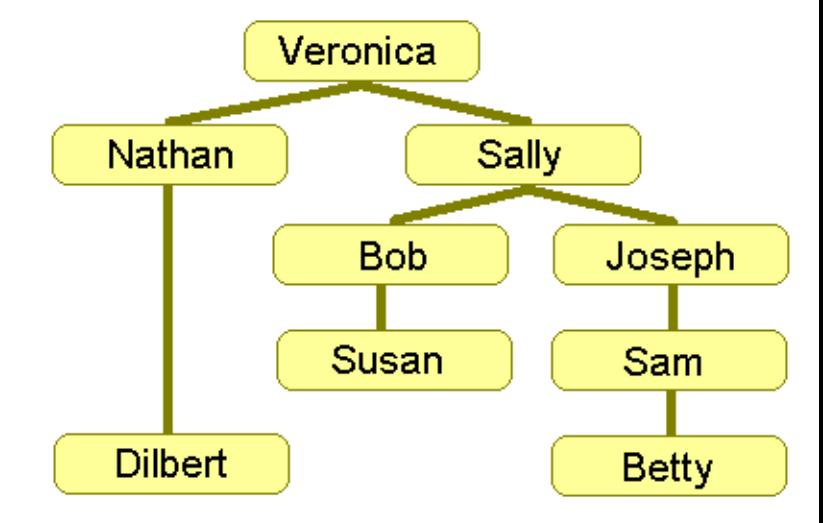

### 2. Recursively defined problem: factorial

**Definition** *factorial*(1) = 1 *factorial*(*n*) = *n*\**factorial*(*n*-1)

**Problem: compute factorial Input**: *n* **Output**: *factorial*(*n*)

**Algorithm** *factorial***(***n***) if** *n* = 1 **return** 1 **return** *n*\*factorial(*n* -1)

 $F_n = n * F_{n-1}$ 

### When recursion feels natural

Recursive algorithms are particularly appropriate when the underlying problem or the data to be treated are defined in recursive terms

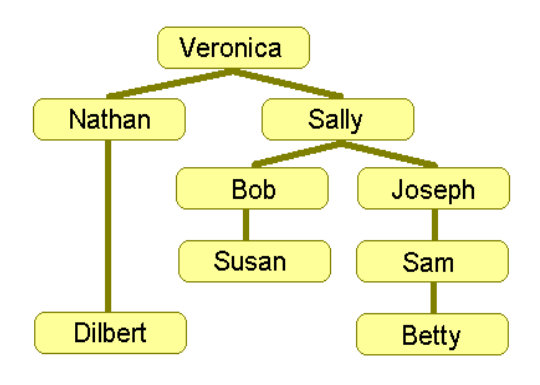

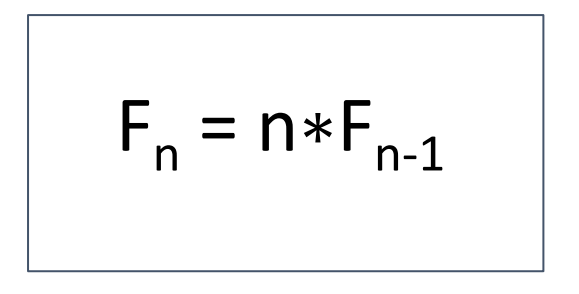

### **Definition**

### A *recurrence relation* is an equation recursively defining a sequence of values

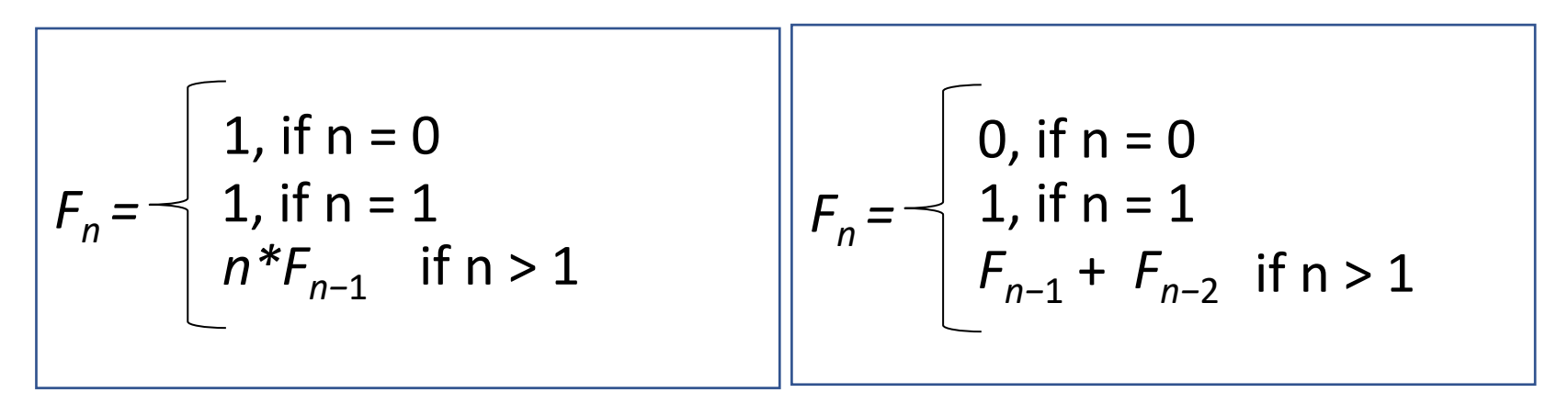

0, 1, 1, 2, 3, 5, 8, 13, 21, 34 1, 1, 2, 6, 24, 120…

Note how the function F(n) is defined through F(n-1)

## Fibonacci numbers

Natural recursive solution?

### Fibonacci numbers

**Golden ratio**

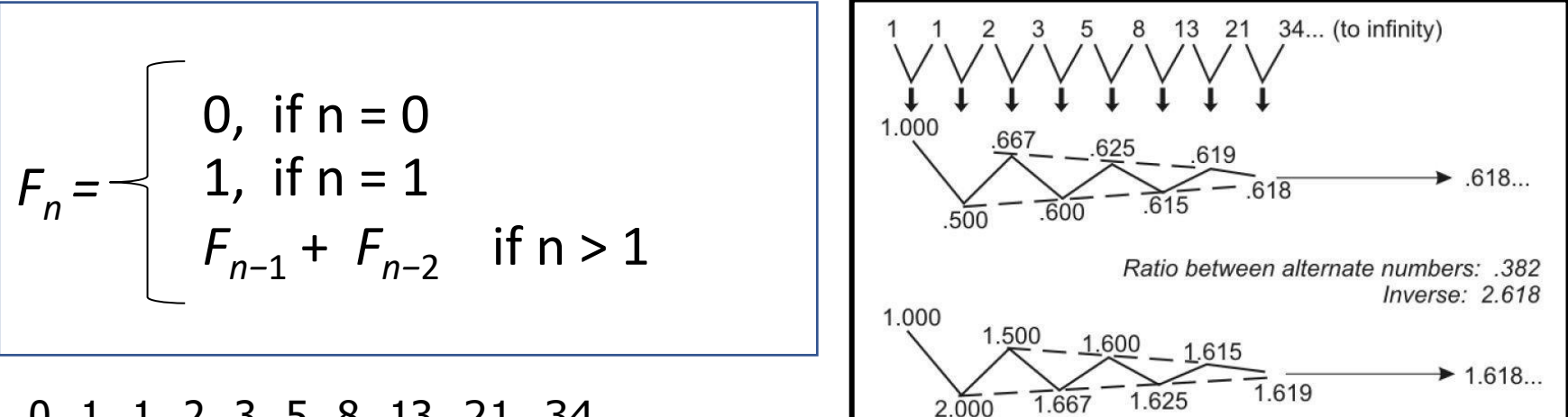

0, 1, 1, 2, 3, 5, 8, 13, 21, 34

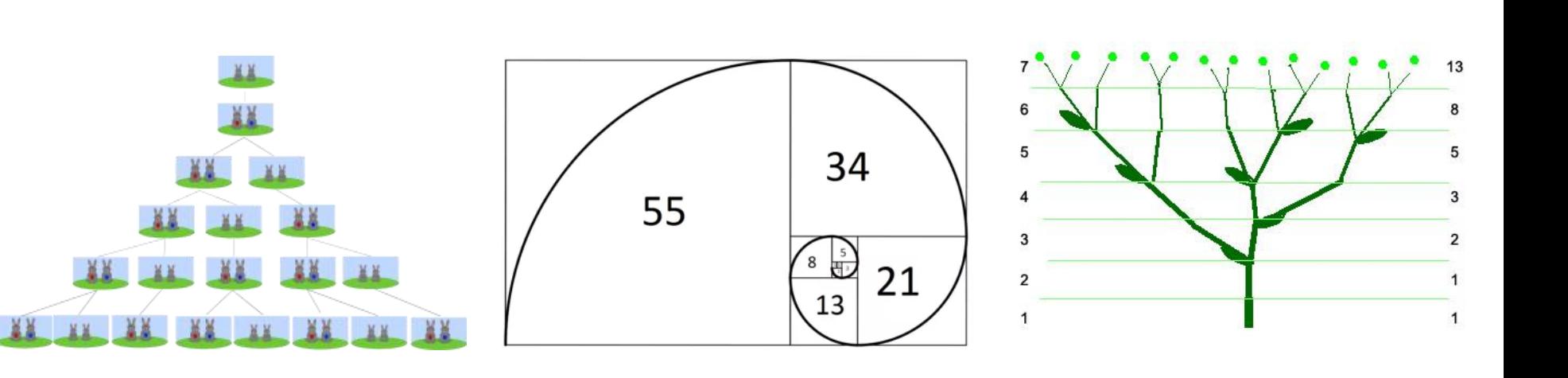

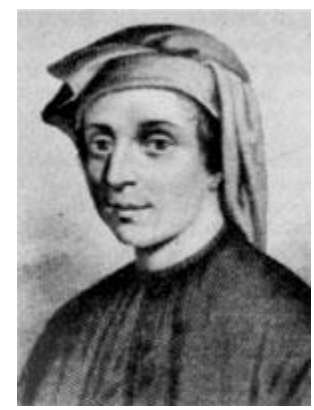

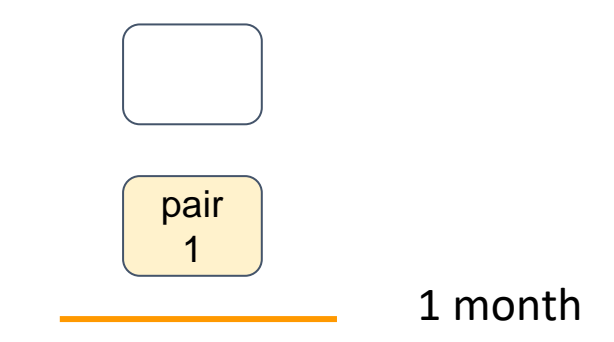

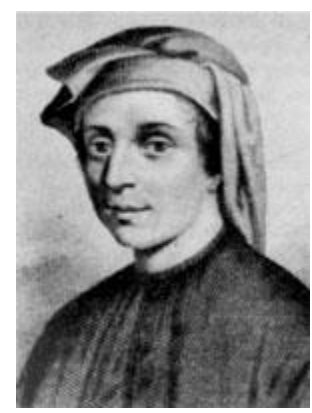

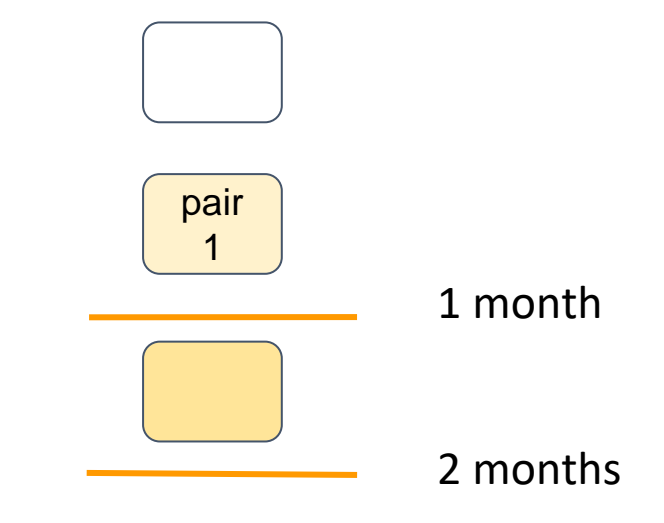

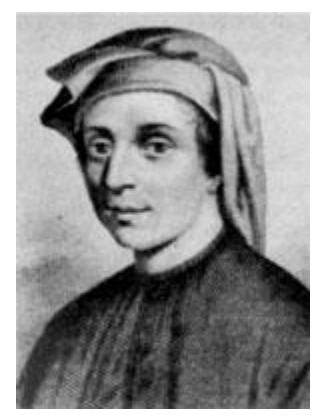

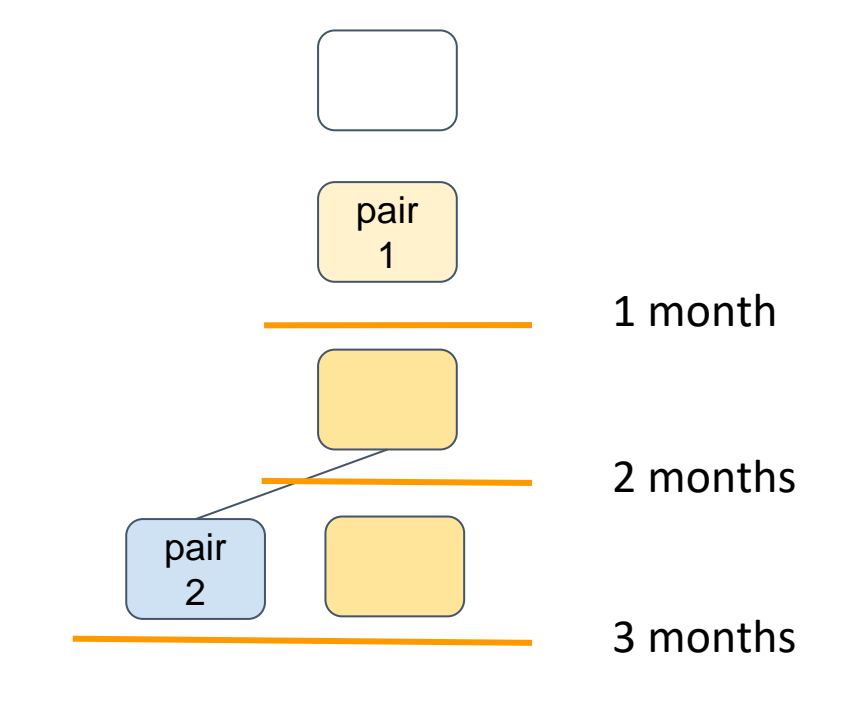

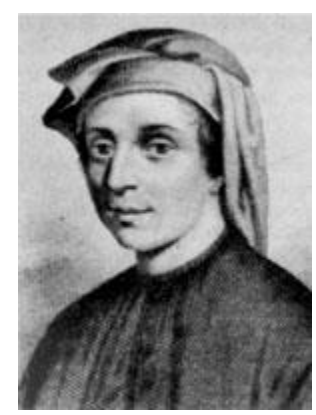

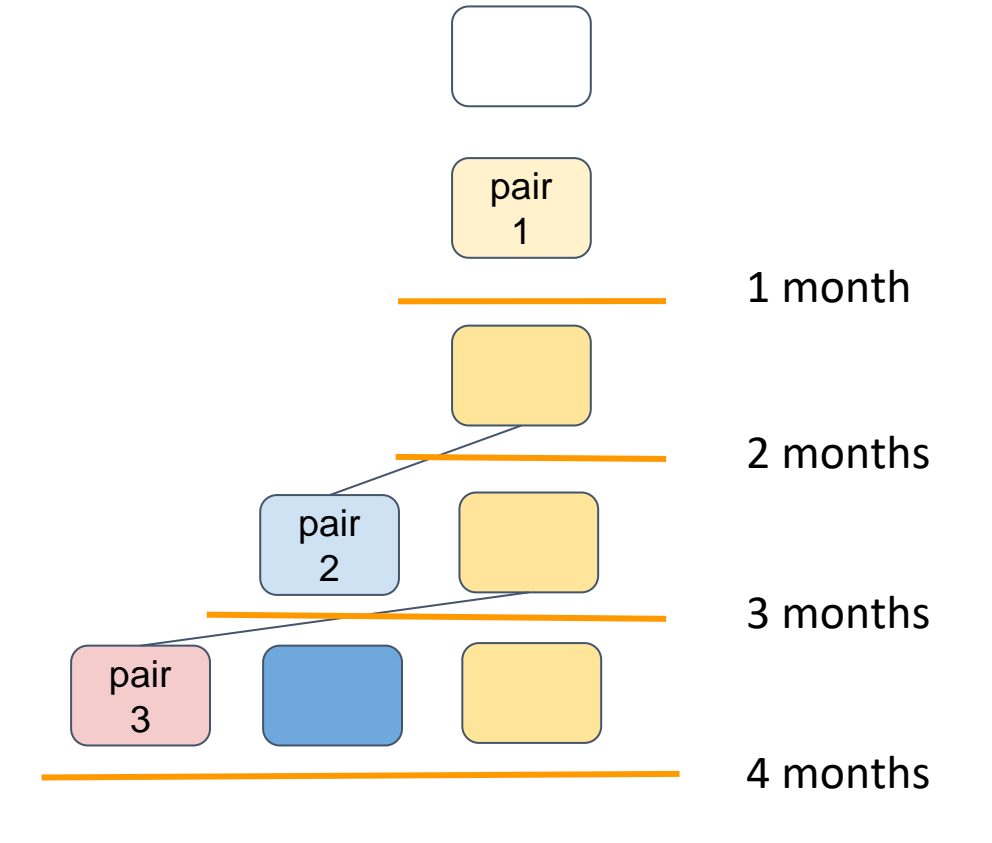

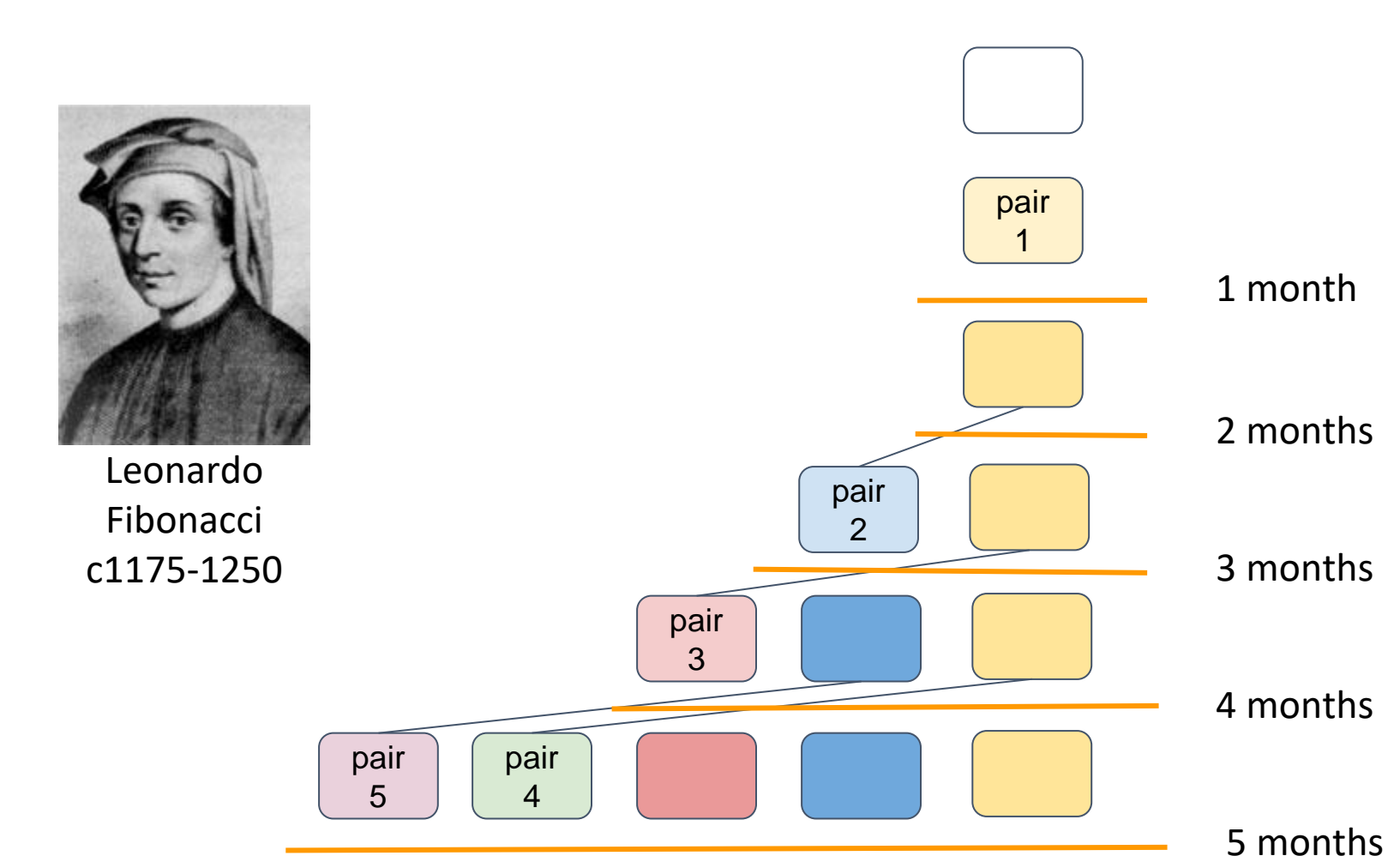

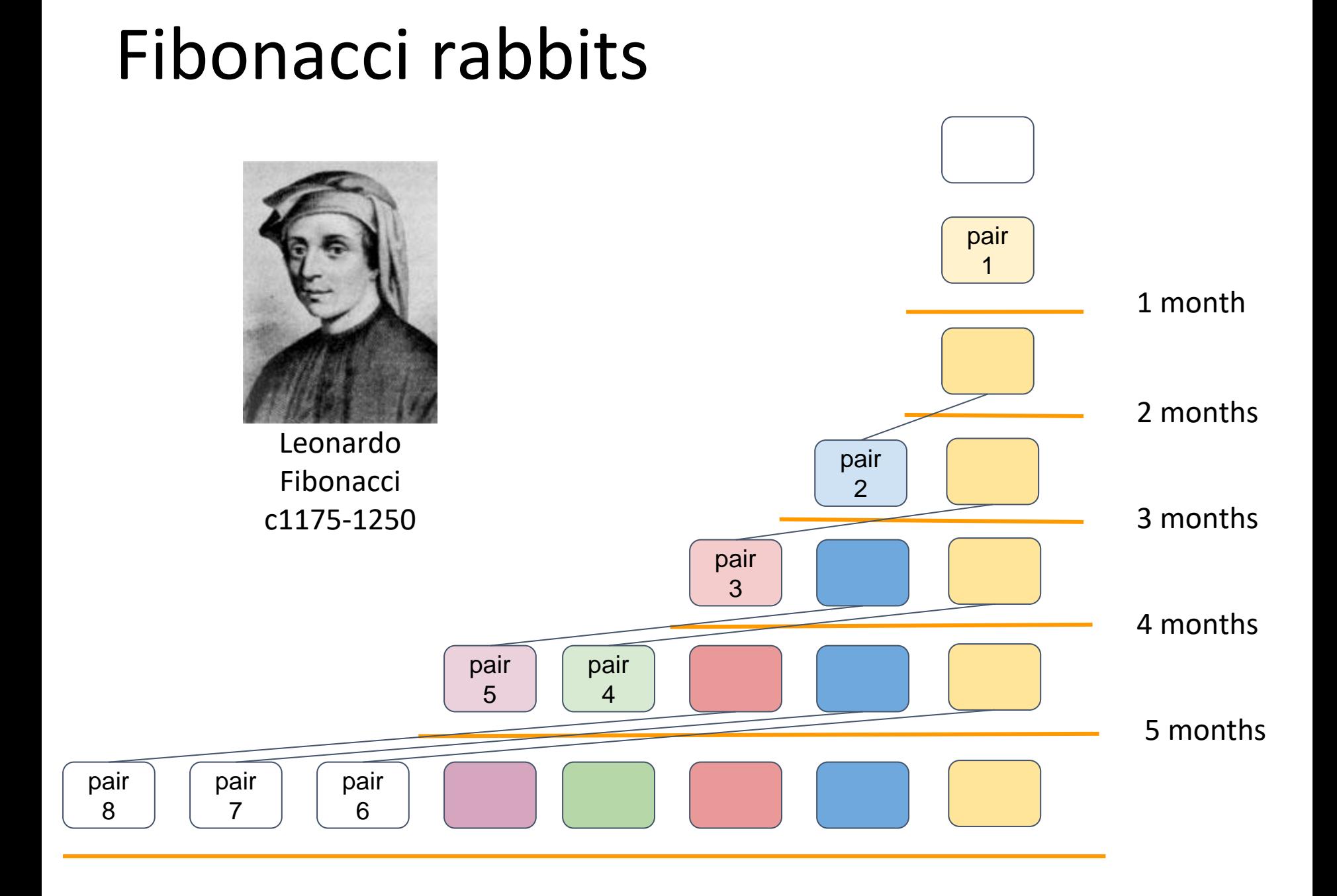

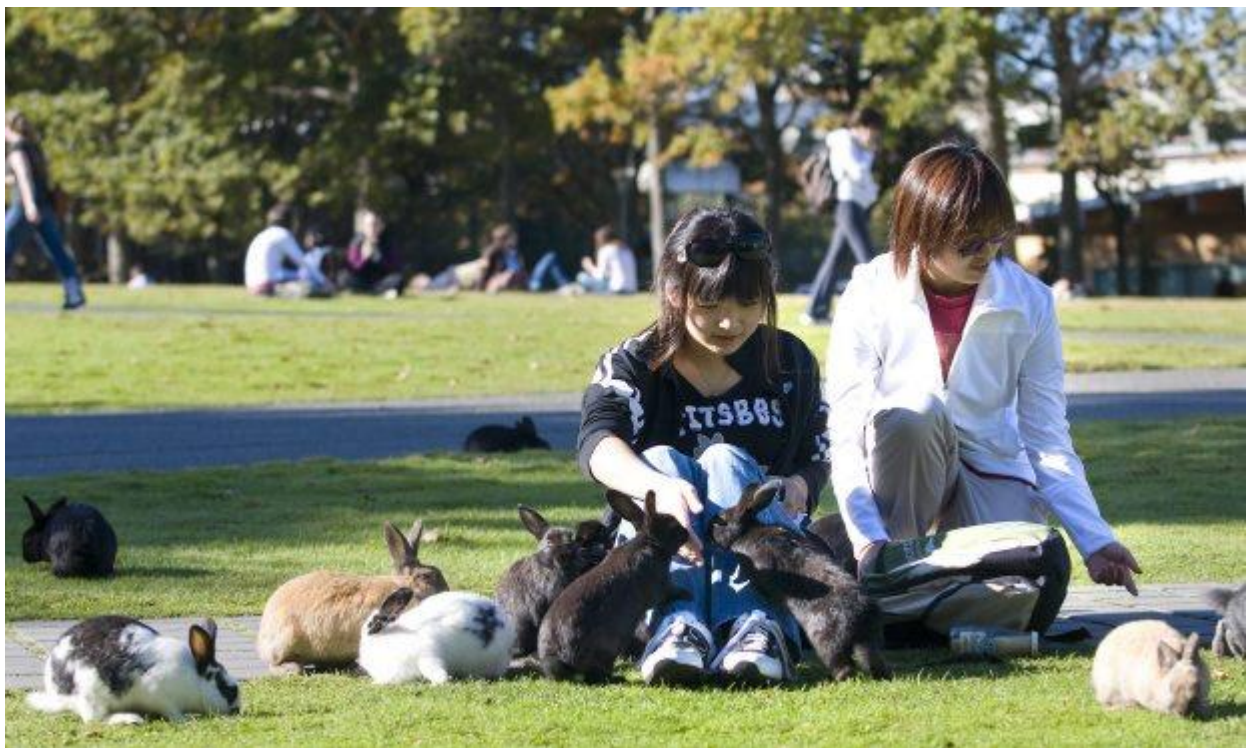

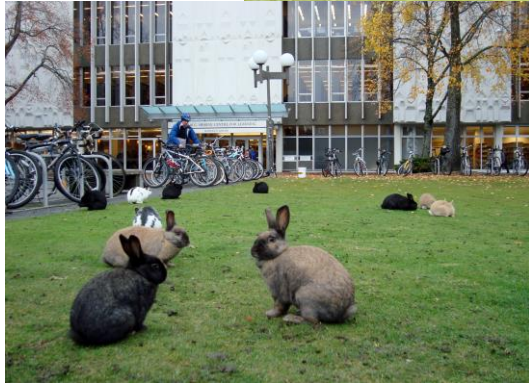

#### It all started with a single pair…

#### University of Victoria, BC, Canada, 2010

### Fibonacci numbers grow exponentially

#### Lemma

*F*<sup>*n*</sub> ≥ 2<sup>*n*/2</sup> for *n* ≥ 6</sup>

**Proof**: By induction Base case:  $n = 6$ , 7 (by direct computation).

Inductive step: Assume that it is true for *Fn−*<sup>1</sup> : *Fn−*1 >=2(*n-1)*/2 .

Let's show that it is true for *F<sup>n</sup>*  $F_n = F_{n-1} + F_{n-2}$ 

*≥* 2 (*n−*1)*/*<sup>2</sup>+ 2(*n−*2)*/*<sup>2</sup>*≥* 2 *·* 2 (*n−*2)*/*<sup>2</sup>= 2*n/*<sup>2</sup>

Theorem:  $F_n = \Phi^n - (1 - \Phi)^n$ √5  $\phi = 1.618034...$ <u>1+ √5</u> 2  $φ =$ 

 $F_{20}$  = 6765  $F_{50}$  = 12586269025  $F_{100}$  = 354224848179261915075  $F_{500}$  = 1394232245616978801397243828 7040728395007025658769730726 4108962948325571622863290691 557658876222521294125

### Recursive algorithm for computing the *n*-th Fibonacci number

$$
F_n = \begin{cases} 0, & \text{if } n = 0 \\ 1, & \text{if } n = 1 \\ F_{n-1} + F_{n-2} & \text{if } n > 1 \end{cases}
$$

**Problem: Compute F<sup>n</sup>**

**Input**: integer n >= 0 **Output:** F<sub>n</sub>

Algorithm Fib\_recurs(*n*)

if *n ≤* 1: return *n*

return Fib\_recurs(*n −* 1) + Fib\_recurs(*n −* 2)

**What is the running time?**

### Recursive Fibonacci: running time

Algorithm Fib\_recurs(*n*)

if  $n < 1$ <sup>.</sup>

return *n*

else:

return Fib\_recurs(*n −* 1) + Fib\_recurs(*n −* 2)

Let *T* (*n*) denote the count of lines of code executed by Fib recurs(*n*).

if *n* ≤ 1:  $T(n) = 2$ if *n ≥* 2: *T* (*n*) = 3 + *T* (*n −* 1) + *T* (*n −* 2)

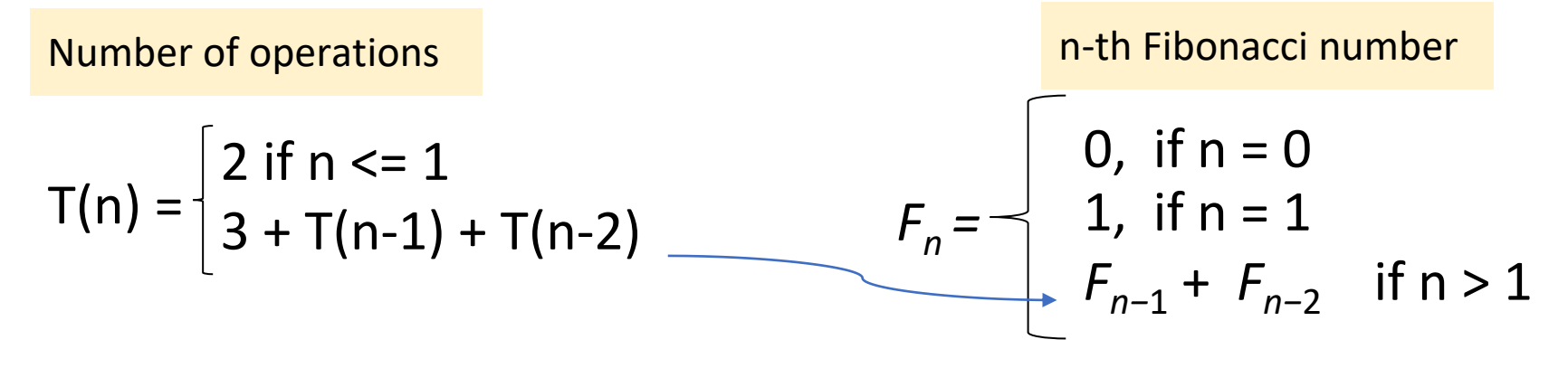

Therefore  $T(n) \geq F_n$ 

### Recursive algorithm: running time

Let *T* (*n*) denote the count of **lines of code** executed by Fib\_recurs(*n*).

 $T(n) =$ 2 if n <= 1  $3 + T(n-1) + T(n-2)$ *T* (*n*) ≥ *F*<sub>*n*</sub> *but**F***<sub>***n***</sub> ≥ 2<sup>***n***/2</sup> for** *n* **≥ 6 !!!** Algorithm Fib\_recurs(*n*) if  $n \leq 1$ : return *n* else: return Fib\_recurs(*n −* 1) + Fib\_recurs(*n −* 2) Running time 2(2<sup>n</sup>)

(1.77 sextillion)  $T(100) \approx 1.77 \cdot 10^{21}$ 

Takes 56,000 years at 1GHz

### Why so slow?

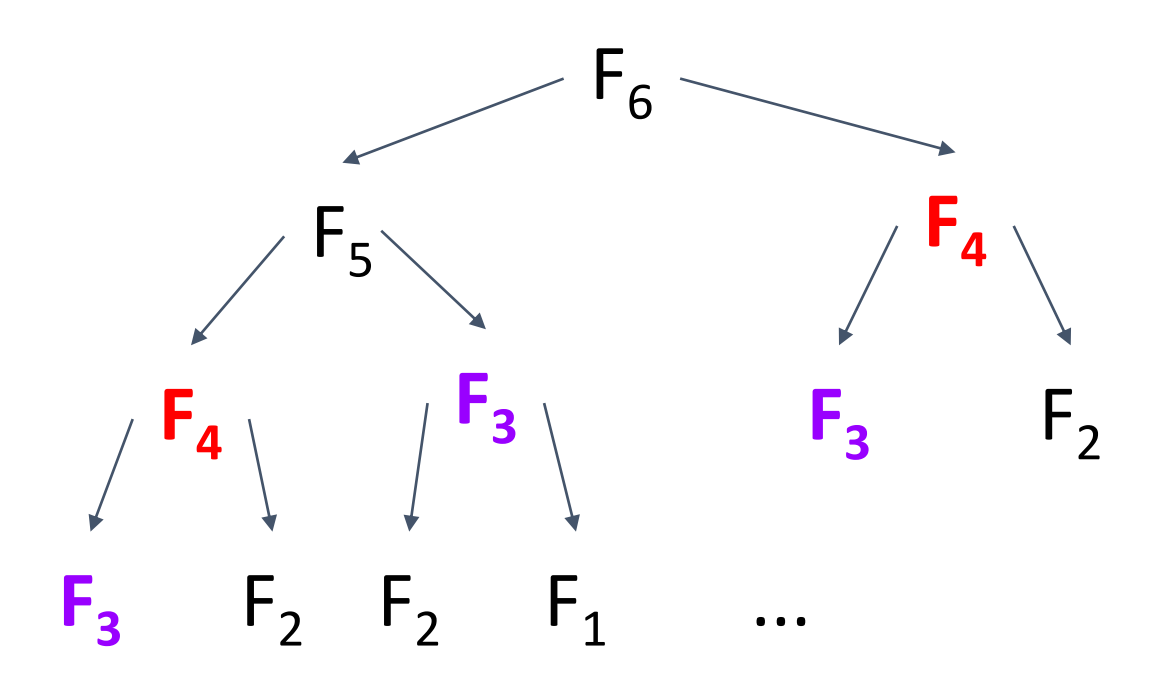

#### Recursion tree

Note the repeating calls with the same arguments

### Efficient iterative algorithm

```
Algorithm Fib_list(n)
create an array F [0 . . . n] 
F[0] \leftarrow 0F[1] \leftarrow 1for i from 2 to n:
   F [i ] ← F [i − 1] + F [i − 2]
return F [n]
```
 $T(n) = 2n + 2$ So  $T(100) = 202$ Running time

### Recursion or not recursion?

Recursive algorithms are particularly appropriate when the underlying problem or the data to be treated are defined in recursive terms

- Such recursive definitions do not guarantee that a recursive algorithm is the best way to solve the problem
- The use of recursive algorithms by inappropriate examples created apprehension and antipathy toward the use of recursion in programming:

```
recursion = inefficiency
```
### Recursion vs. iteration

#### ➔**Recursion**

- ◆ Each recursive call **requires extra space** on the stack
- ◆If we get **infinite recursion**, the program will eventually run out of memory, cause stack overflow, and **the program will terminate**
- ◆ Solutions to some problems are easier to formulate recursively
- ➔**Iteration**
	- ◆Each iteration **does not require extra space**
	- ◆ An **infinite loop could loop forever** since there is no extra memory being created
	- ◆Iterative **solutions** to a problem may not always be as obvious as a recursive solution

Generally, recursive solutions are less efficient than iterative solutions due to the overhead of function calls

### Recursive algorithms: running time

Steps:

- ❏ Draw recursion tree
- ❏ Estimate the depth of the tree
- ❏ Estimate work done at each level of the tree
- ❏ Add all level work together

### Example: recursive max

#### **Algorithm Recurs\_max (non-empty linked list A)**

```
if len(A) = 1:
       return A[1]
else:
       if A[1] < A[2]:
               remove A[1] from A
       else:
               remove A[2] from A
       return Recurs_max (A)
```
What is time complexity?

### Recursive Max: time complexity

Work at each level

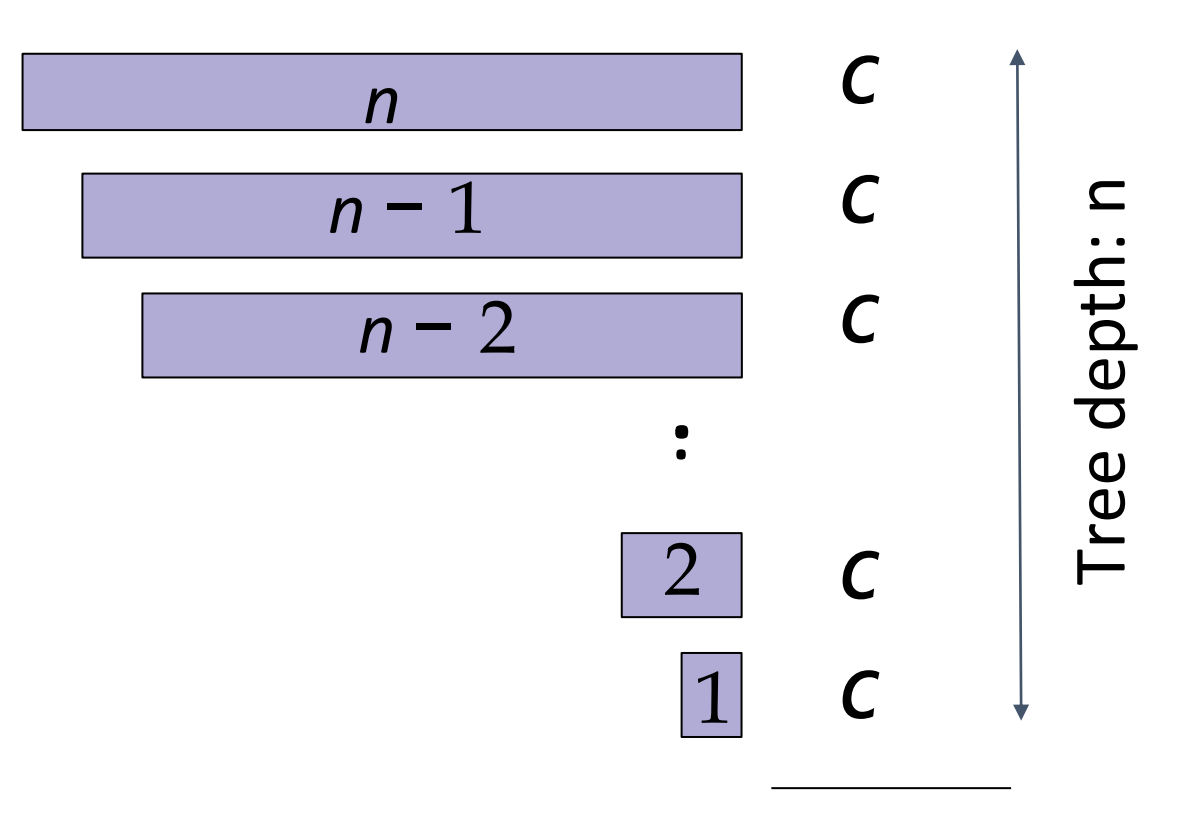

Total:  $cn = O(n)$ 

## Searching Sorted Data

Separate and conquer

[https://www.khanacademy.org/computing/computer-science/algorithms/binary](https://www.khanacademy.org/computing/computer-science/algorithms/binary-search/a/binary-search)search/a/binary-search

### Warm-up: find the fake coin

- There are 8 identical-looking coins
- One of these coins is counterfeit and is known to be lighter than the genuine coins
- What is the minimum number of weighings needed to identify the fake coin with a two-pan balance scale without weights?

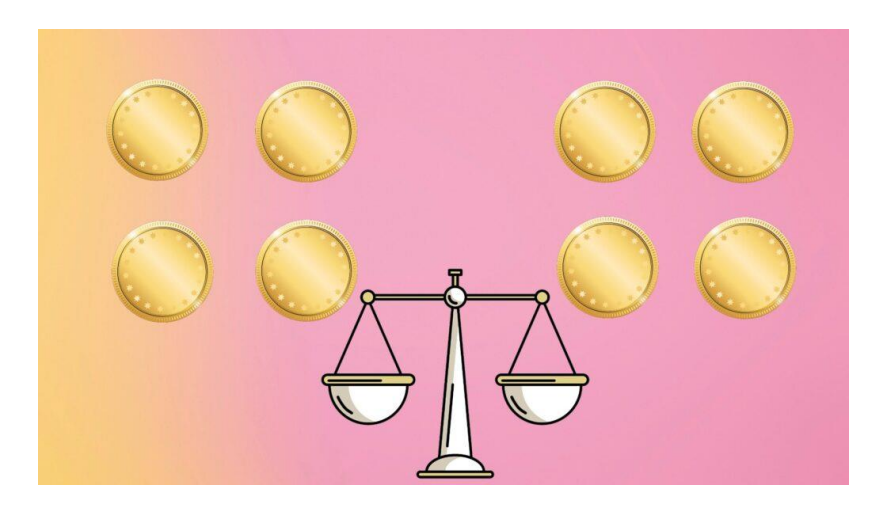

### **Problem: Searching in a sorted array**

- Input: A sorted array *A*[*low . . . high*] (∀*low* ≤ *i < high* : *A*[*i*] ≤ *A*[*i* + 1]). A value *key* to search for.
- Output: An index, *i* , (*low* ≤ *i* ≤ *high*) where  $A[i] = key$ . Otherwise, return -1 (NOT FOUND).

### binary\_search(*A, low, high, key* )

if *high < low* : return *-*1 *mid* ← *low* +  $\frac{\left(\frac{high-low}{2}\right)}{2}$ 2  $\frac{1}{2}$ if *key* = *A*[*mid* ]: return *mid* else if *key < A*[*mid* ]: return binary\_search(*A, low, mid* − 1*, key* ) else:

return binary\_search(*A, mid* + 1*, high, key* )

|3 |5 |8 |10|12|15|18|20|20|50|60| 0 1 2 3 4 5 6 7 8 9 10

### binary\_search(*A,* 0*,* 10*,* 50)

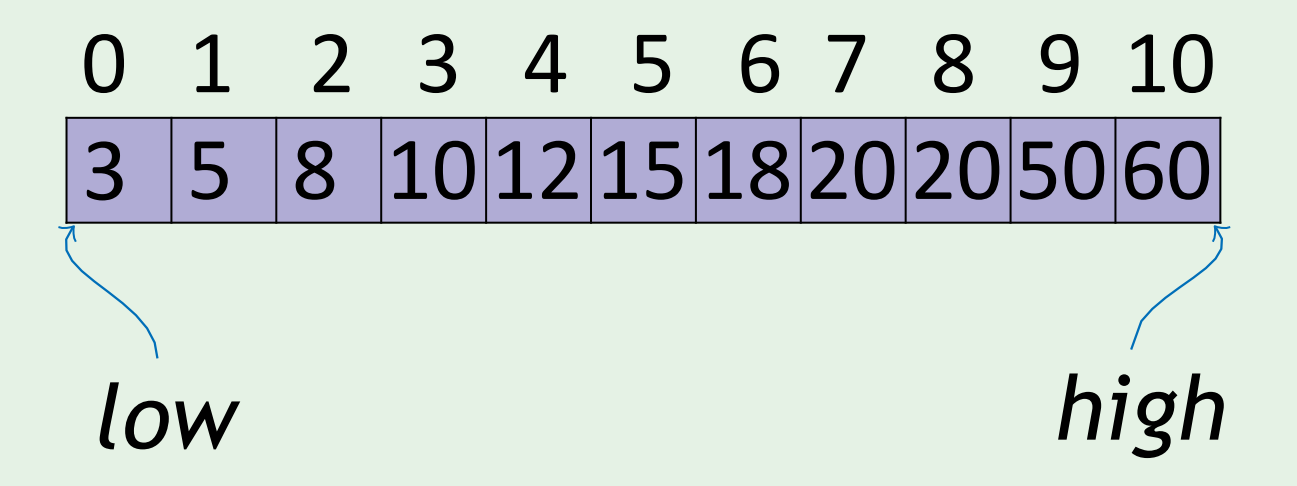

### binary\_search(*A,* 0*,* 10*,* 50)

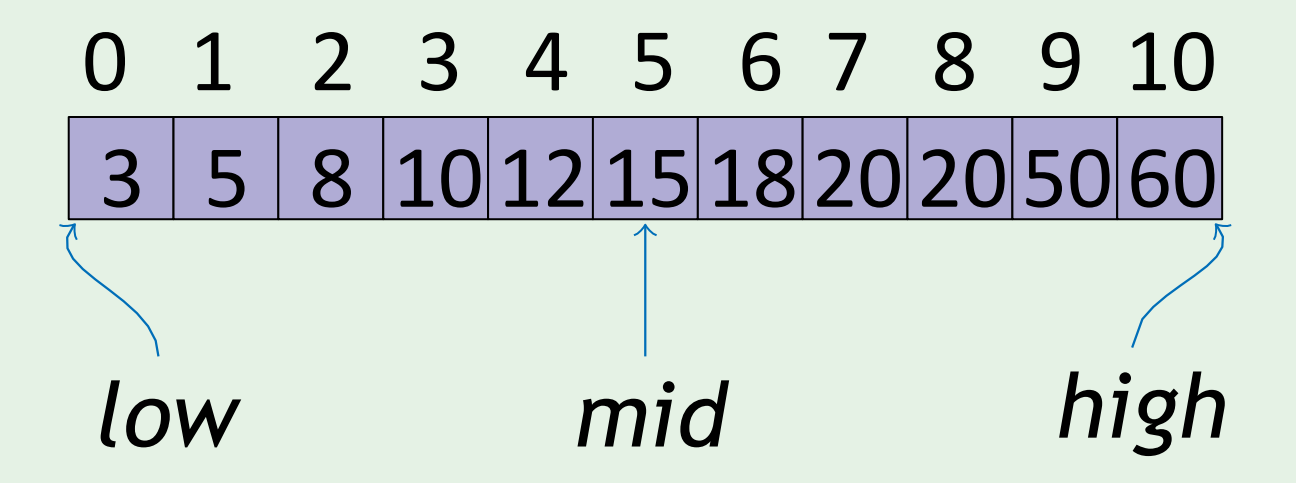

binary\_search(*A,* 0*,* 10*,* 50) binary\_search(*A,* 6*,* 10*,* 50)

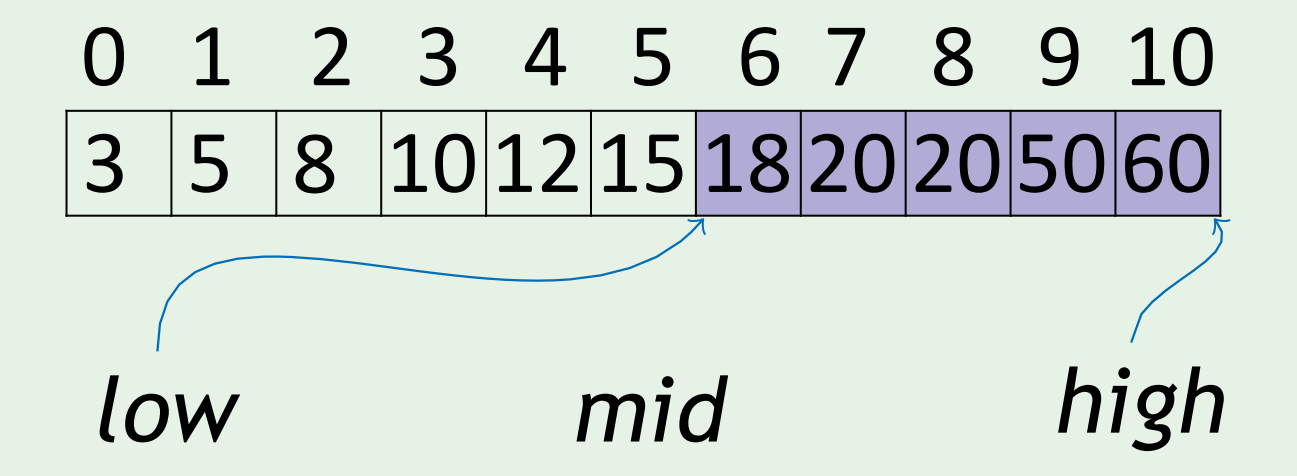

binary\_search(*A,* 0*,* 10*,* 50) binary\_search(*A,* 6*,* 10*,* 50)

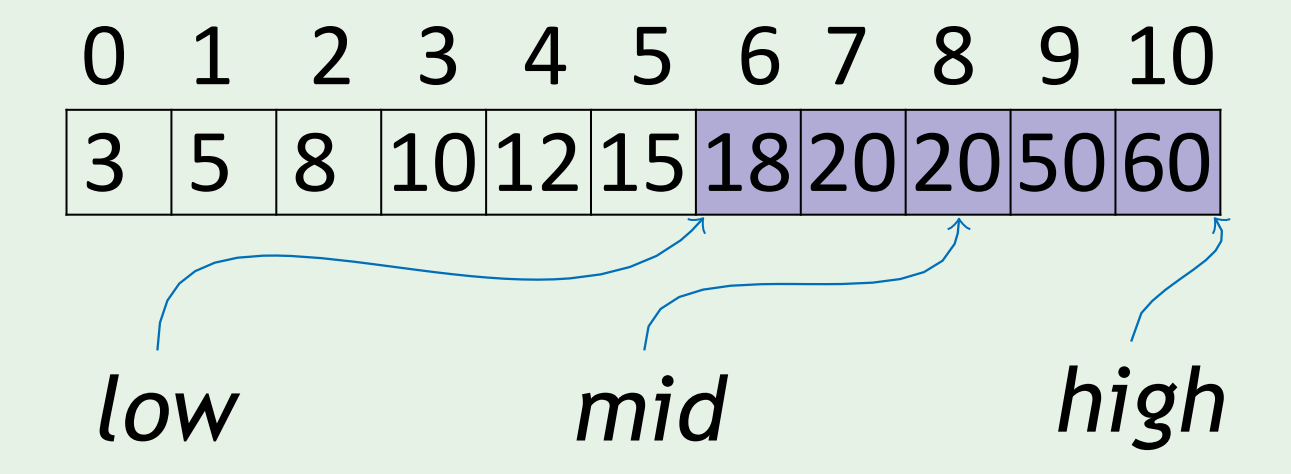

binary\_search(*A,* 0*,* 10*,* 50) binary\_search(*A,* 6*,* 10*,* 50) binary\_search(*A,* 9*,* 10*,* 50)

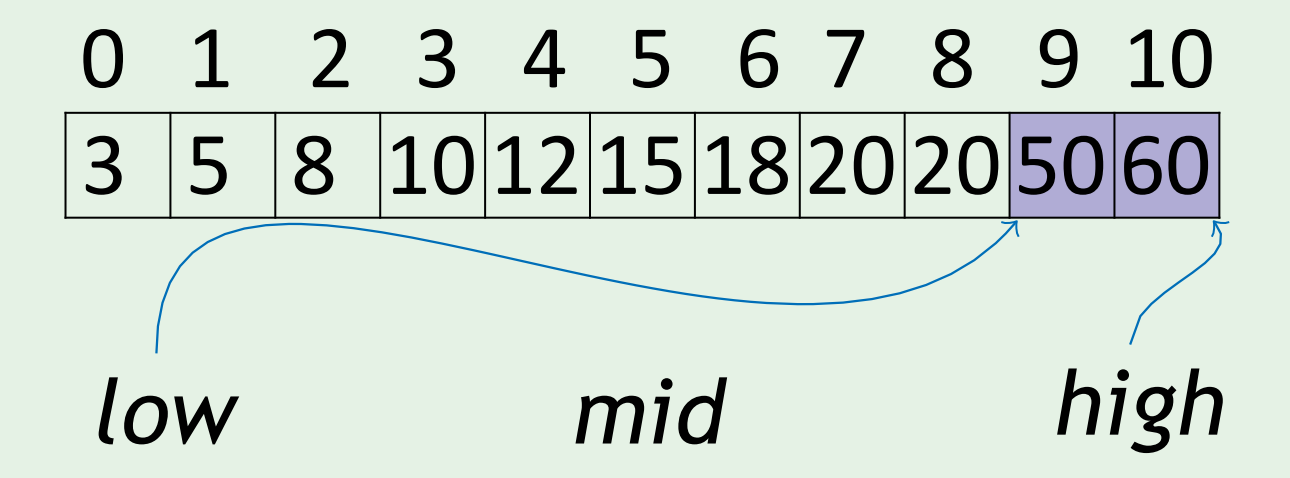

binary\_search(*A,* 0*,* 10*,* 50) binary\_search(*A,* 6*,* 10*,* 50) binary\_search(*A,* 9*,* 10*,* 50)

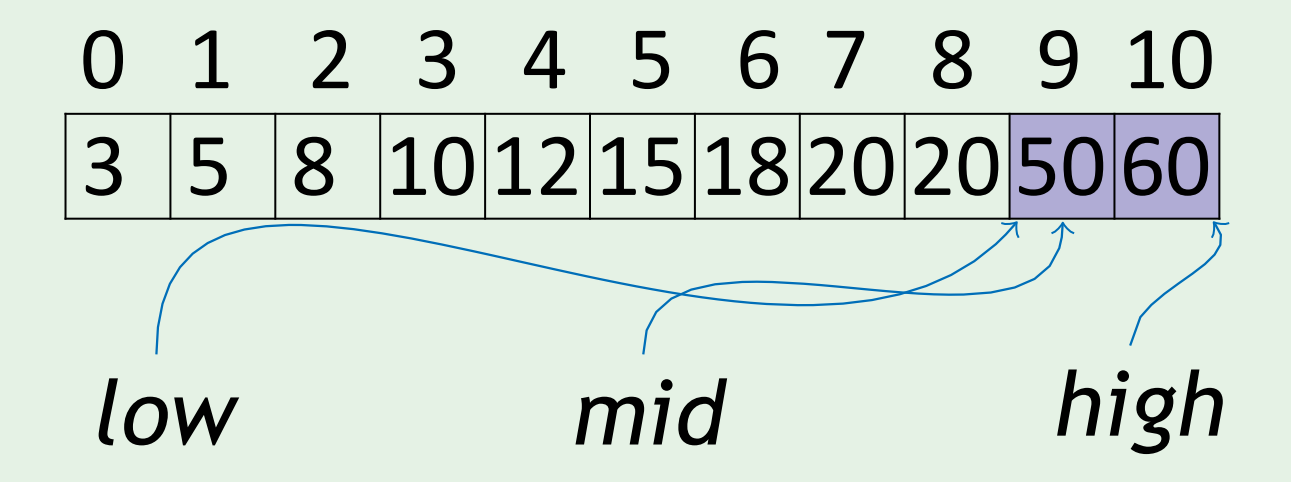

binary\_search(*A,* 0*,* 10*,* 50) binary\_search(*A,* 6*,* 10*,* 50) binary\_search(A, 9, 10, 50)  $\rightarrow$  9

|3 |5 |8 |10|12|15|18|20|20|50|60| 0 1 2 3 4 5 6 7 8 9 10

## Running time of Binary Search

Work at each level

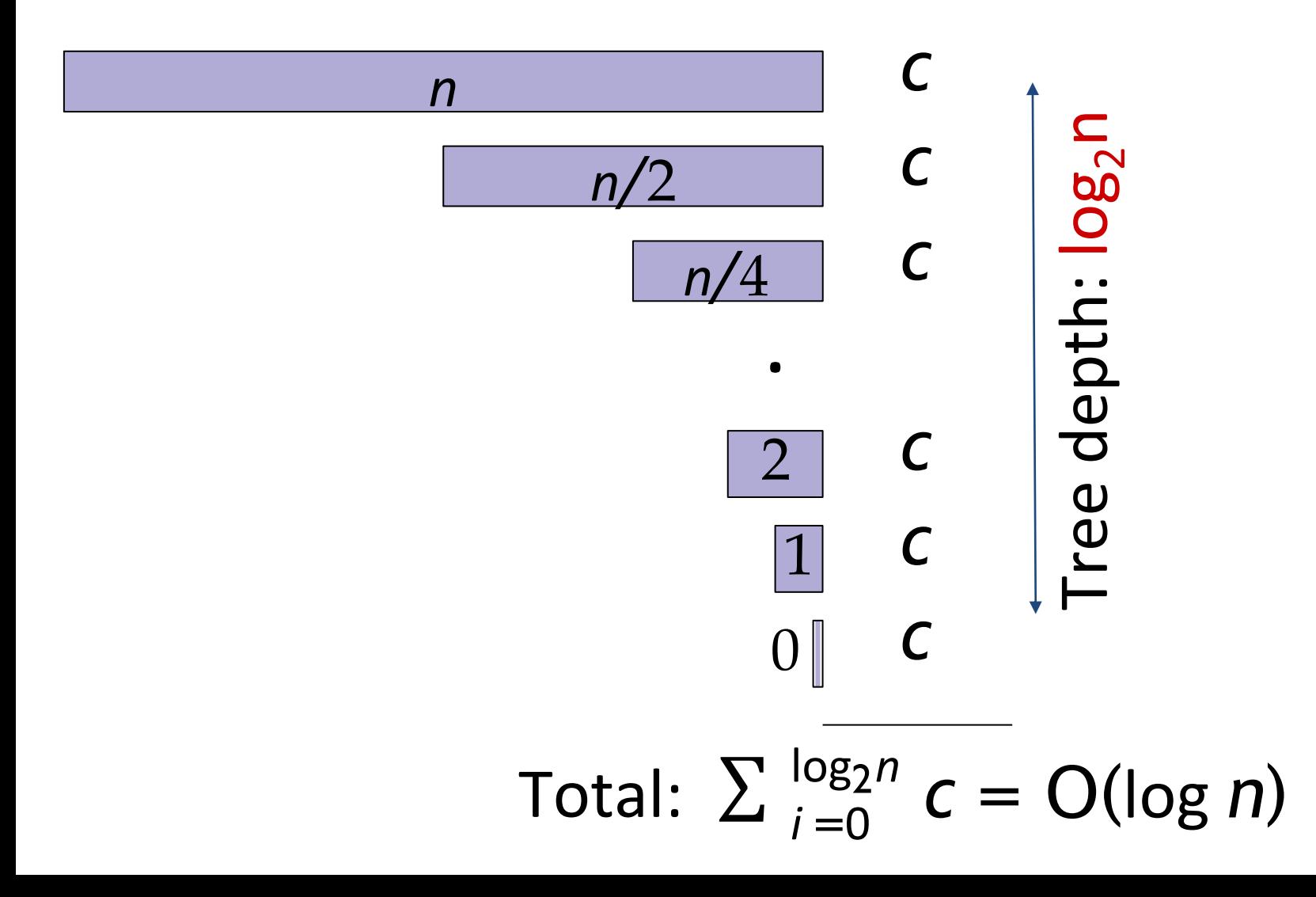

### *low* + <u>| high − *low*</u> *2* Iterative Version binary\_search\_it(*A, low, high, key*) **while** *low* **≤** *high***:**  $mid \leftarrow \frac{I^{||}y^{||}-I^{||}y^{||}}{2}$ if  $key = A$ [*mid*]: return *mid* else if *key < A*[*mid* ]: *high* = *mid* − 1 else:  $low = mid + 1$ return *-*1

### Linear search | Binary search

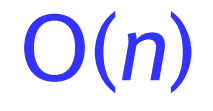

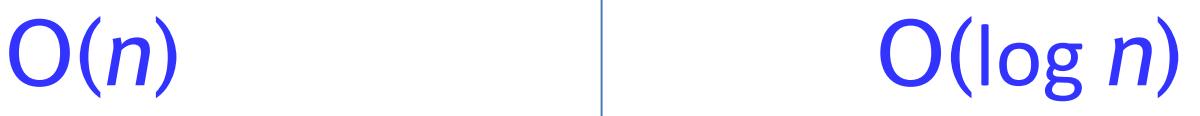

Calculating runtime of recursive algorithms is not always that easy